# **OD EDB**

# EDB Postgres, Cloud and Kubernetes Day

**"PostgreSQL** e **Kubernetes** si complementano a vicenda ed insieme riescono a creare la **miglior esperienza** di un database PostgreSQL**"**

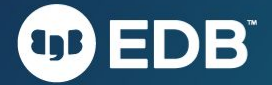

## **Running PostgreSQL in Kubernetes** from day 0 to day 2 with CloudNativePG Gabriele Bartolini, VP & CTO of Cloud Native at EDB

@EDBPostgres @CloudNativePG @\_GBartolini\_ Milano, 7 ottobre 2022

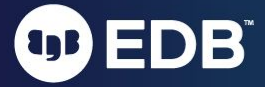

# About me

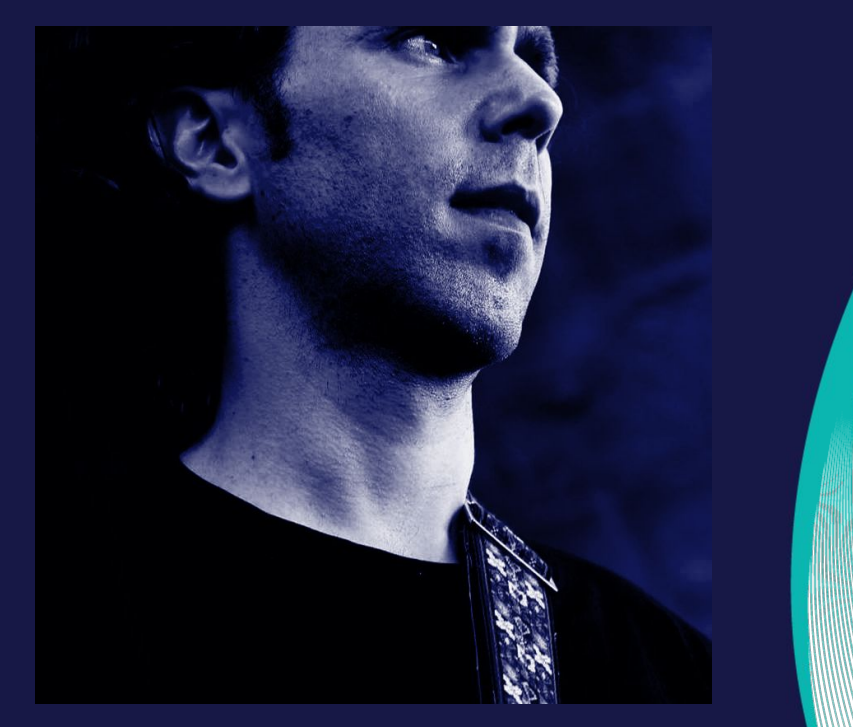

### ● VP/CTO di Cloud Native at EDB

- In precedenza a 2ndQuadrant
- Uso PostgreSQL dal ~2000
	- Membro della comunità dal 2006
	- Co-fondatore di PostgreSQL Europe
- Appassionato di DevOps
- Contributor Open source
	- Barman (2011)
	- CloudNativePG (2022)

4

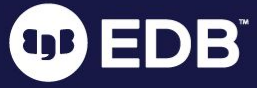

## Voi e Kubernetes

- 1. Non mi interessa
- 2. Non lo uso, ma mi interessa
- 3. Lo uso in sviluppo e/o pre-produzione
- 4. Lo uso in produzione per applicazioni stateless (DB fuori)
- 5. Lo uso in produzione con database
- 6. La nostra azienda lo integra nella catena di produzione

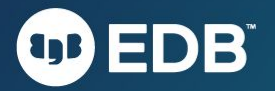

### Messaggio importante

Questa presentazione assume che conosciate almeno le basi di Kubernetes.

Tuttavia, questa presentazione può essere utile anche per chi non le ha, stimolando nuove idee e prospettive nel medio termine.

Kubernetes richiede una preparazione specifica e approfondita. **Non si impara in poche ore di un corso**. Le basi si possono ottenere in un periodo intensivo e ricco di esercizi pratici che varia da 6 a 12 settimane (secondo la mia esperienza). **Consiglio personale:** ottenere la certificazione CKA della CNCF.

**Soltanto una parte delle slide è stata tradotta in italiano.**

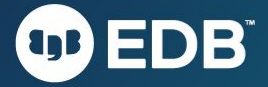

## **Premessa**

Alcuni falsi miti su Kubernetes

**a** 

 $\mathbb{Z}$ 

# Kubernetes non è una **moda passeggera**

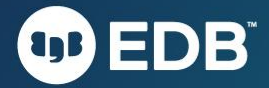

# Kubernetes non è magia

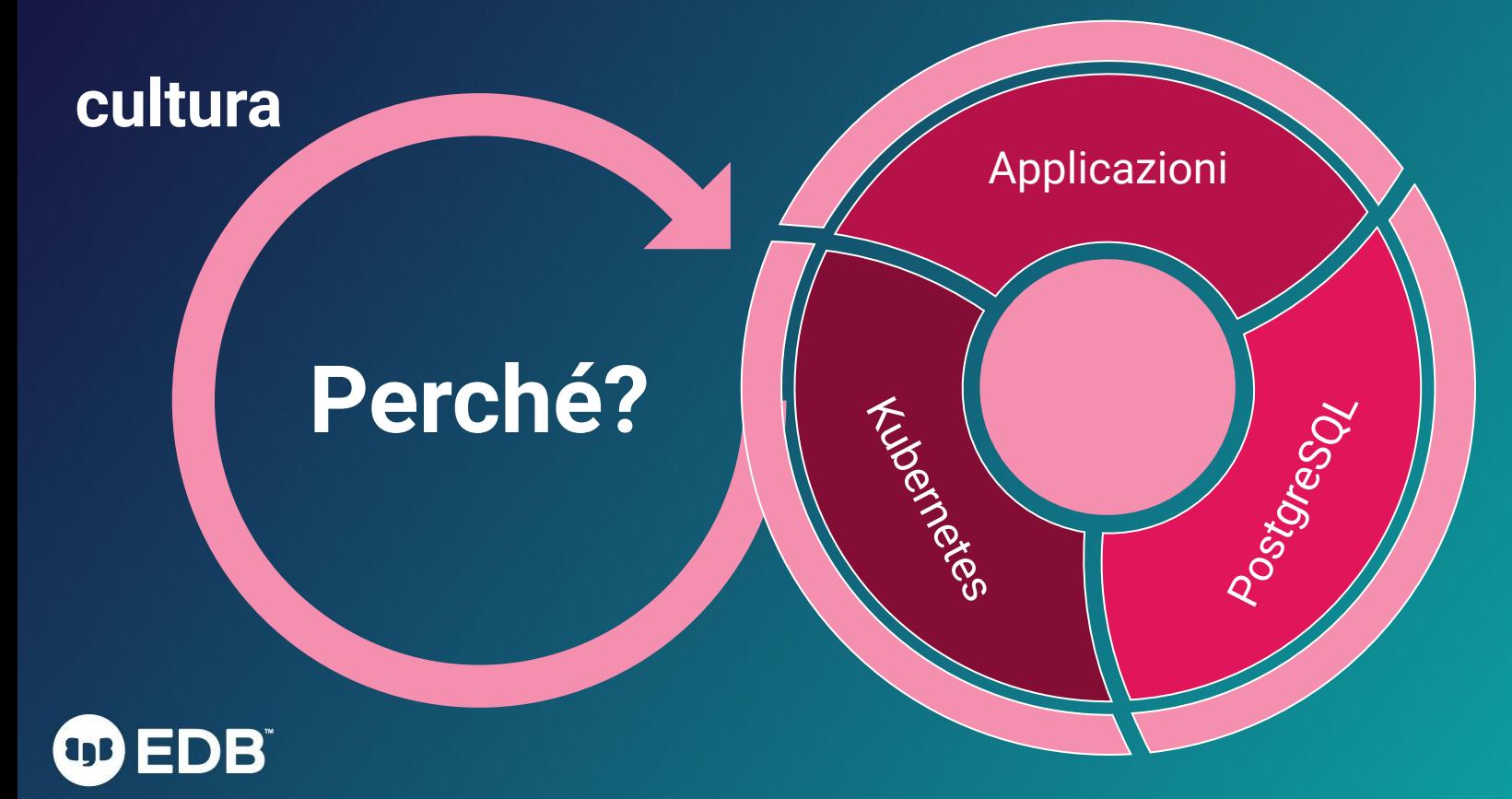

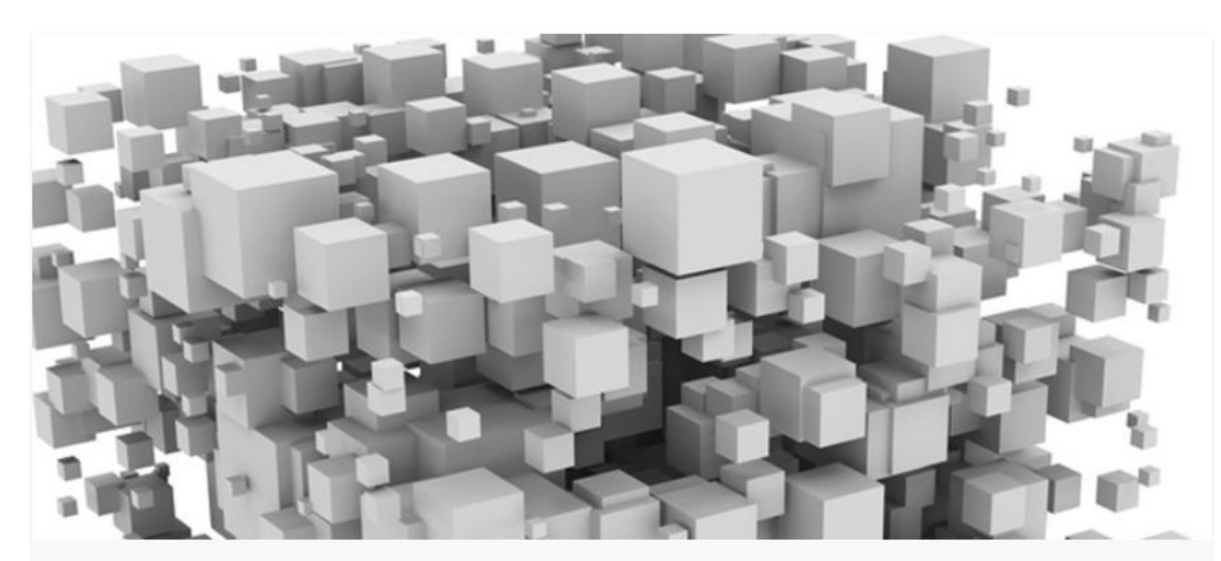

#### Why Run Postgres in Kubernetes?

May 5, 2022 \ data storage, database, KubeCon, Postgres, SQL

#### by Gabriele Bartolini

**OD EDB** 

PostgreSQL is an amazing open source project that has concretely contributed to innovation in the database management industry for at least the last two decades. Built on the solid foundations that were conceived by one of the luminaries of database science, Michael R. Stonebraker, over time PostgreSQL has become one of the most popular database management systems in the world, especially in virtualized and bare-metal installations.

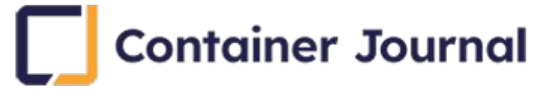

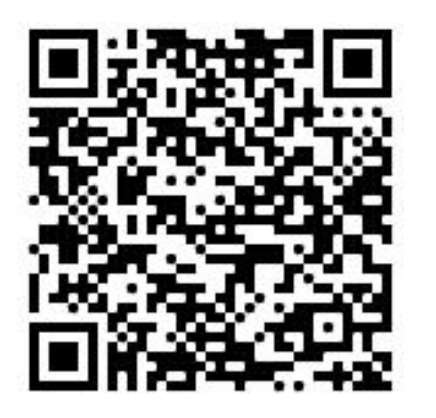

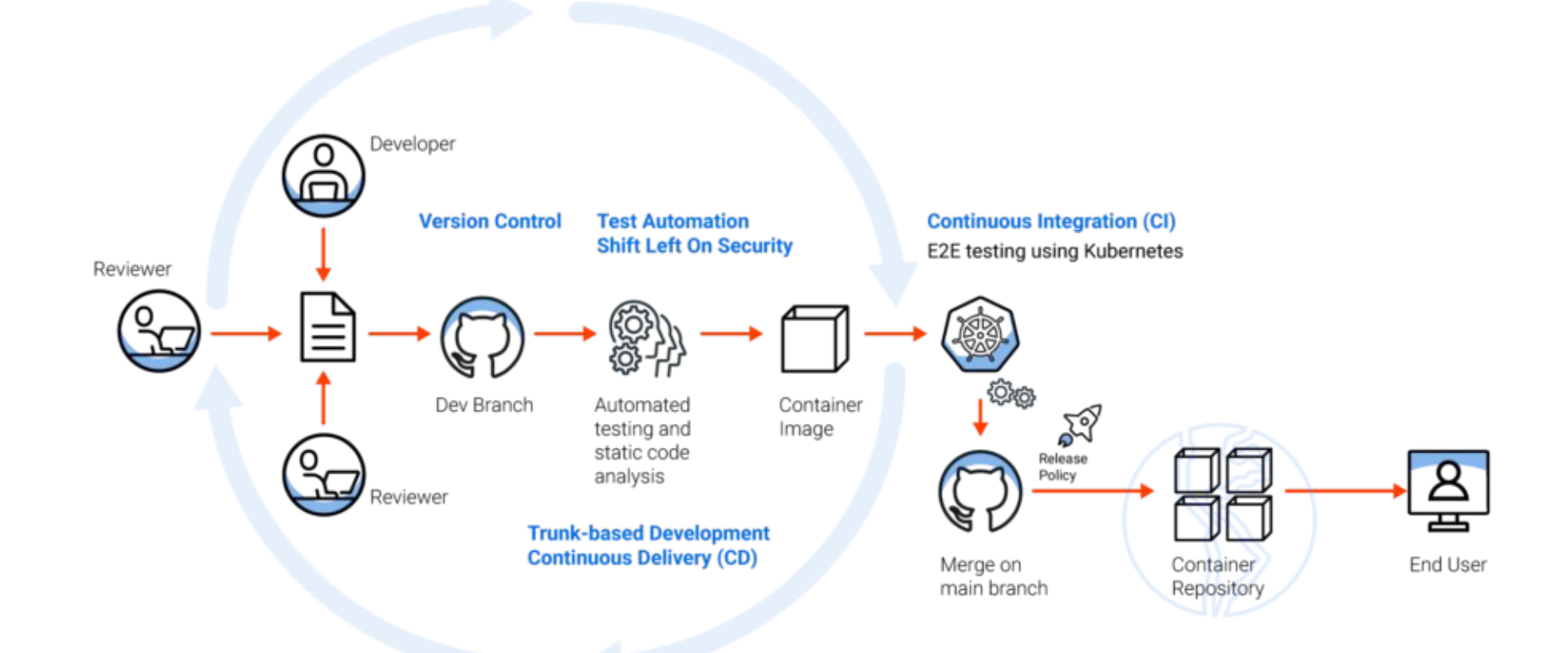

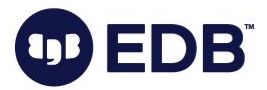

# Kubernetes funziona **ovunque**

Infrastruttura standard IaC Container immutabili **Da macchine virtuali a data center virtuali**

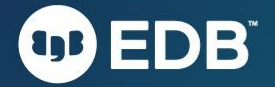

# Kubernetes è pronto per i **database** come **Postgres**

90% credono sia pronto per stateful workload (DoK) Scoglio principale nell'adozione sono gli operatori

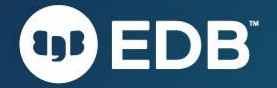

# Database come PostgreSQL sono **applicazioni stateful complesse**.

# **Il pattern "Operator"!**

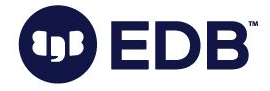

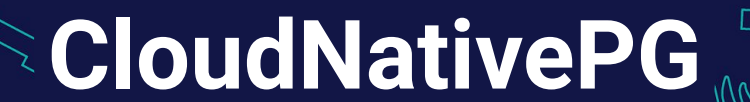

 $\overline{O}$ 

 $\left( 1D\right)$ 

16

### Run PostgreSQL. The Kubernetes way.

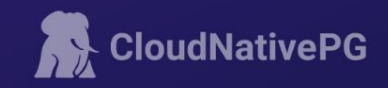

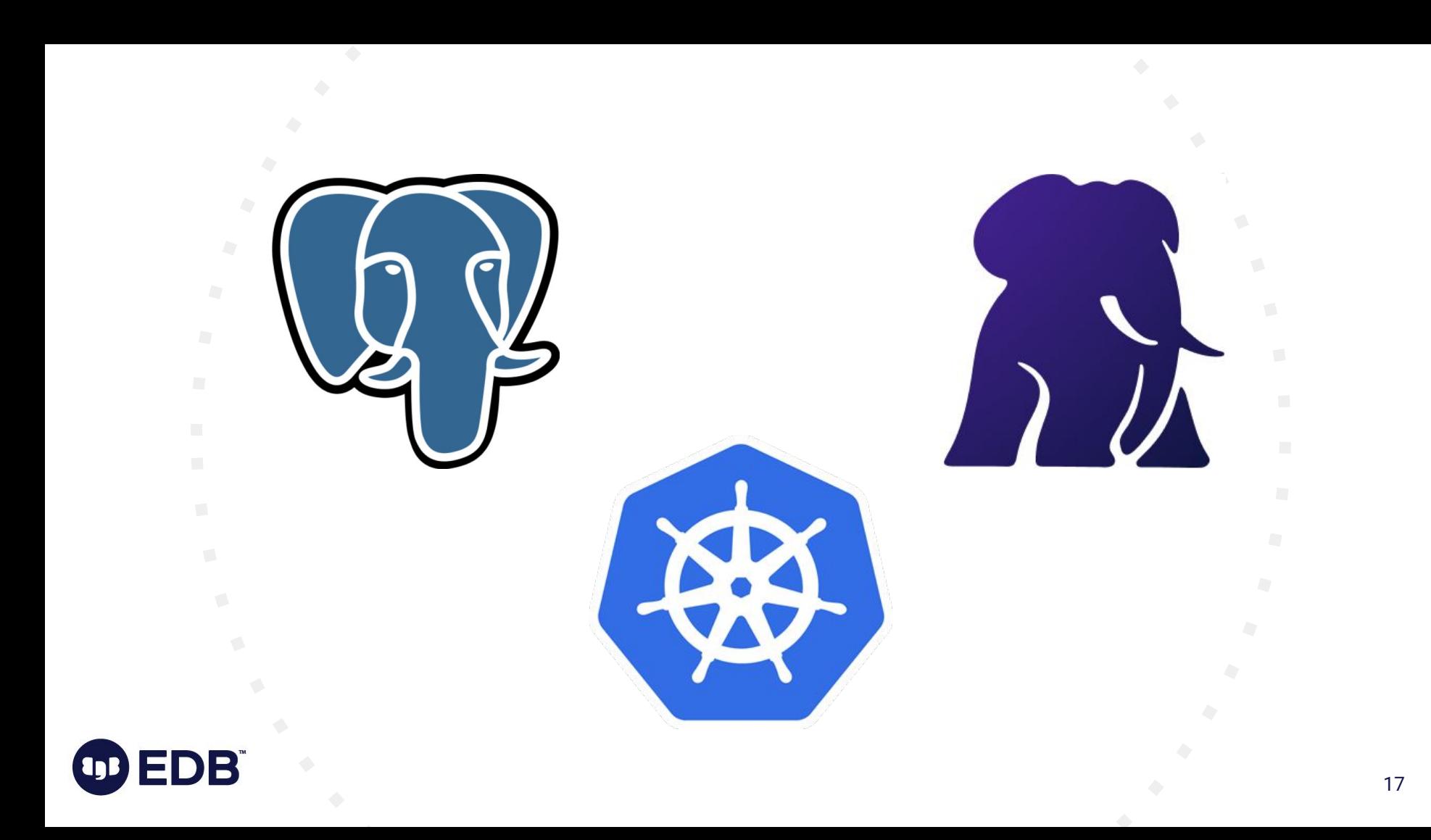

### Il progetto CloudNativePG

#### ● Organizzazione "CloudNativePG" su GitHub: github.com/cloudnative-pg

- Operatore CloudNativePG (progetto principale): github.com/cloudnative-pg/cloudnative-pg
- Immagini di operandi contenenti PostgreSQL e PostGIS
- Chart per helm (operatore, cnpg-sandbox, pgbench)
- Licenza: Apache 2.0
- IP: "The CloudNativePG Contributors"
	- Abbiamo fatto domanda per la Sandbox della CNCF per donare il progetto alla CNCF
	- Primo progetto su PostgreSQL/Kubernetes a provarci

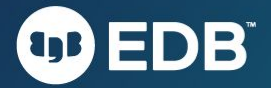

## A proposito di CloudNativePG

- Operatore per Kubernetes
- "Day 1 & 2 operation" di un database PostgreSQL
- Attività solitamente riservate a essere umani
- Open source
	- Creato e sviluppato originariamente da EDB
	- Comunità "Vendor neutral/openly governed"
	- Licenza Apache 2.0
	- Submitted to the CNCF Sandbox
- **Pronto per la produzione** 
	- BigAnimal
	- Clienti di EDB
- Ultima minor version: 1.17
	- La 1.18 è programmata per KubeCon NA

19

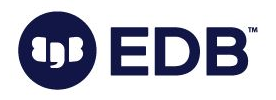

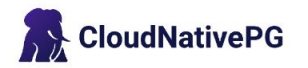

**Blog** 

#### $O$  Star

### **Run PostgreSQL.** The Kubernetes way.

CloudNativePG is the Kubernetes operator that covers the full lifecycle of a highly available PostgreSQL database cluster with a primary/standby architecture, using native streaming replication.

#### **View on GitHub**

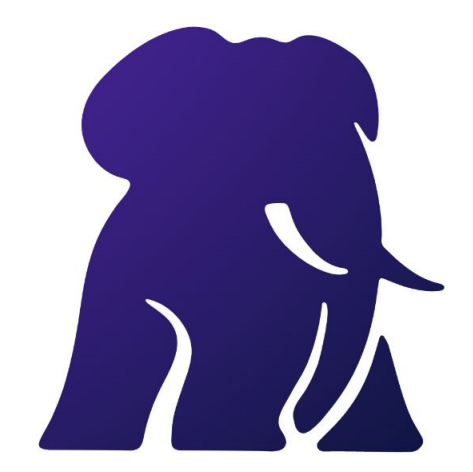

#### **Autopilot**

**DB** 

It automates the steps that a human operator would do to deploy and to manage a Postgres database inside

#### Data persistence

It doesn't rely on statefulsets and uses its own way to manage persistent volume claims where the PGDATA is

#### **Designed for Kubernetes**

It's entirely declarative, and directly integrates with the Kubernetes API server to update the state of the

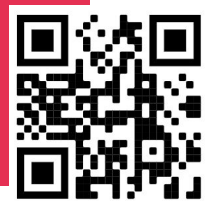

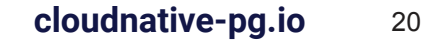

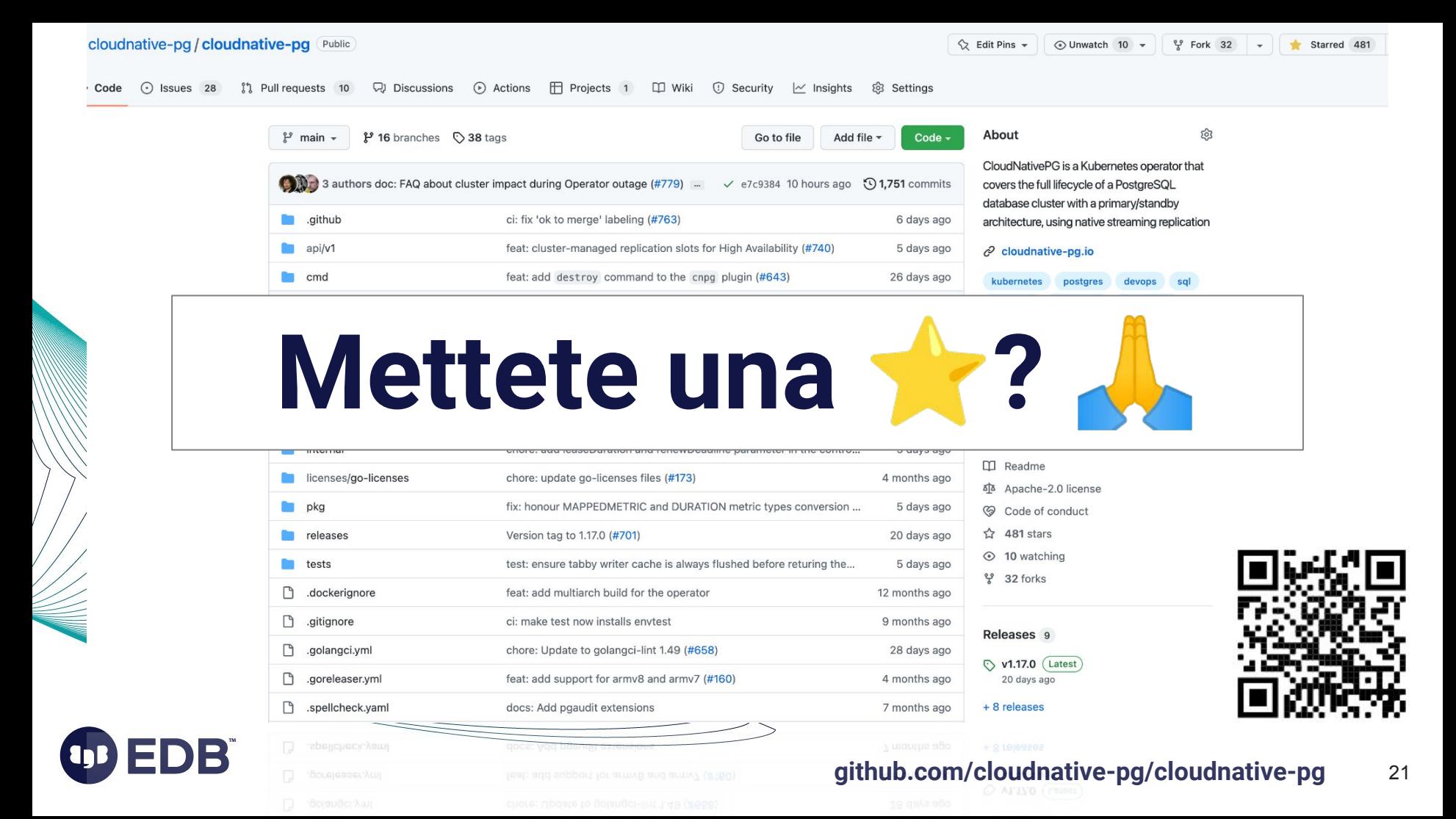

Star History

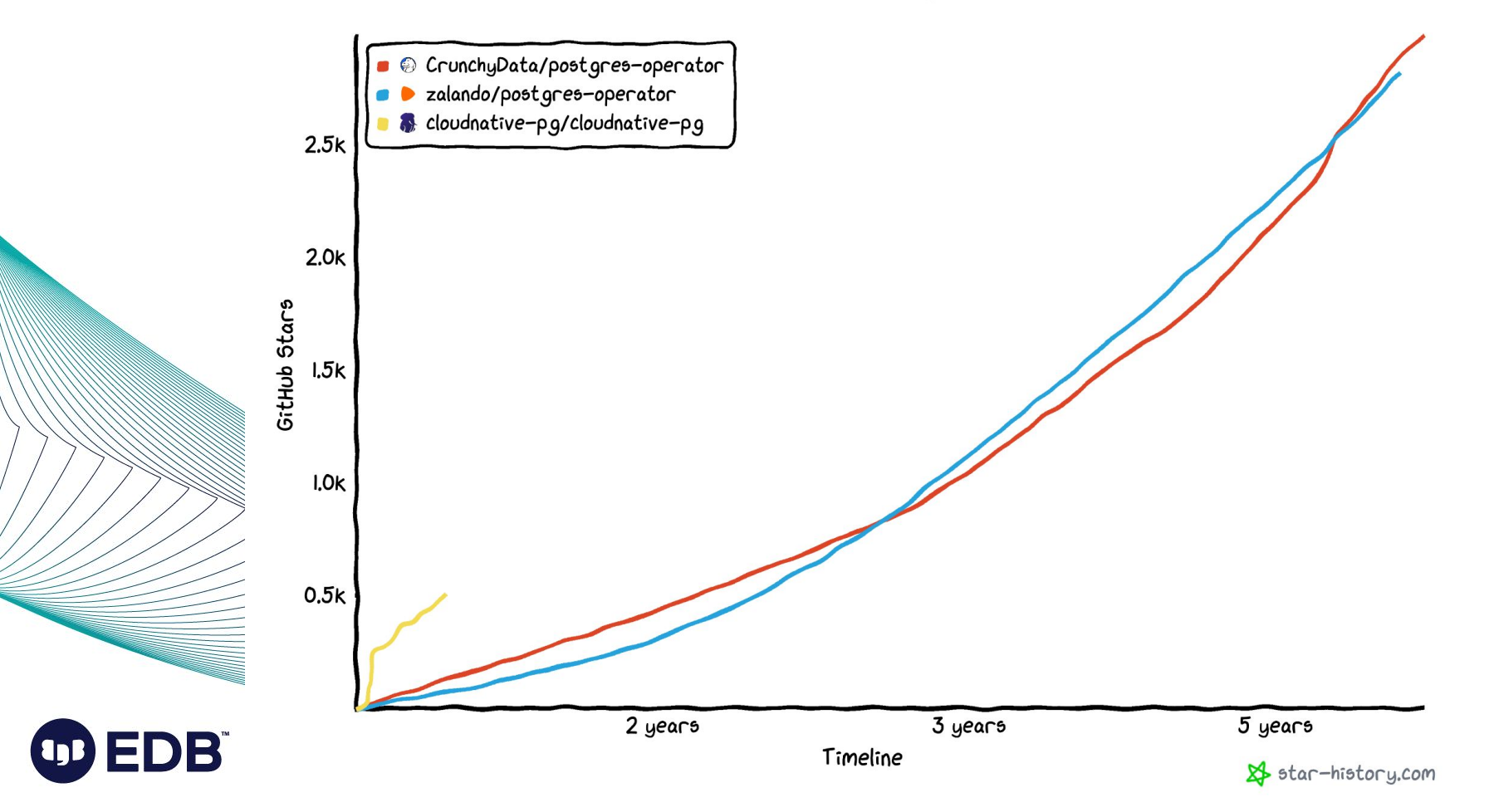

## Versioni supportate dalla comunità di CloudNativeRG

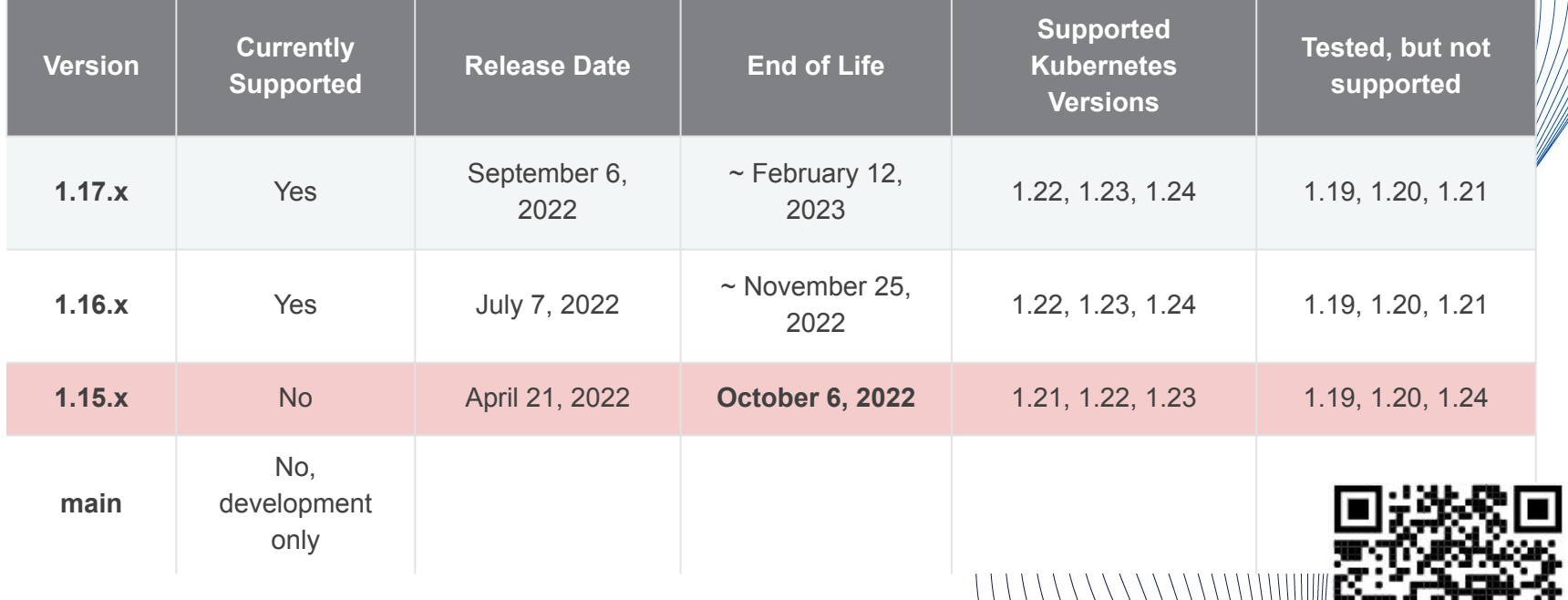

23

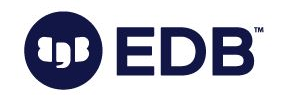

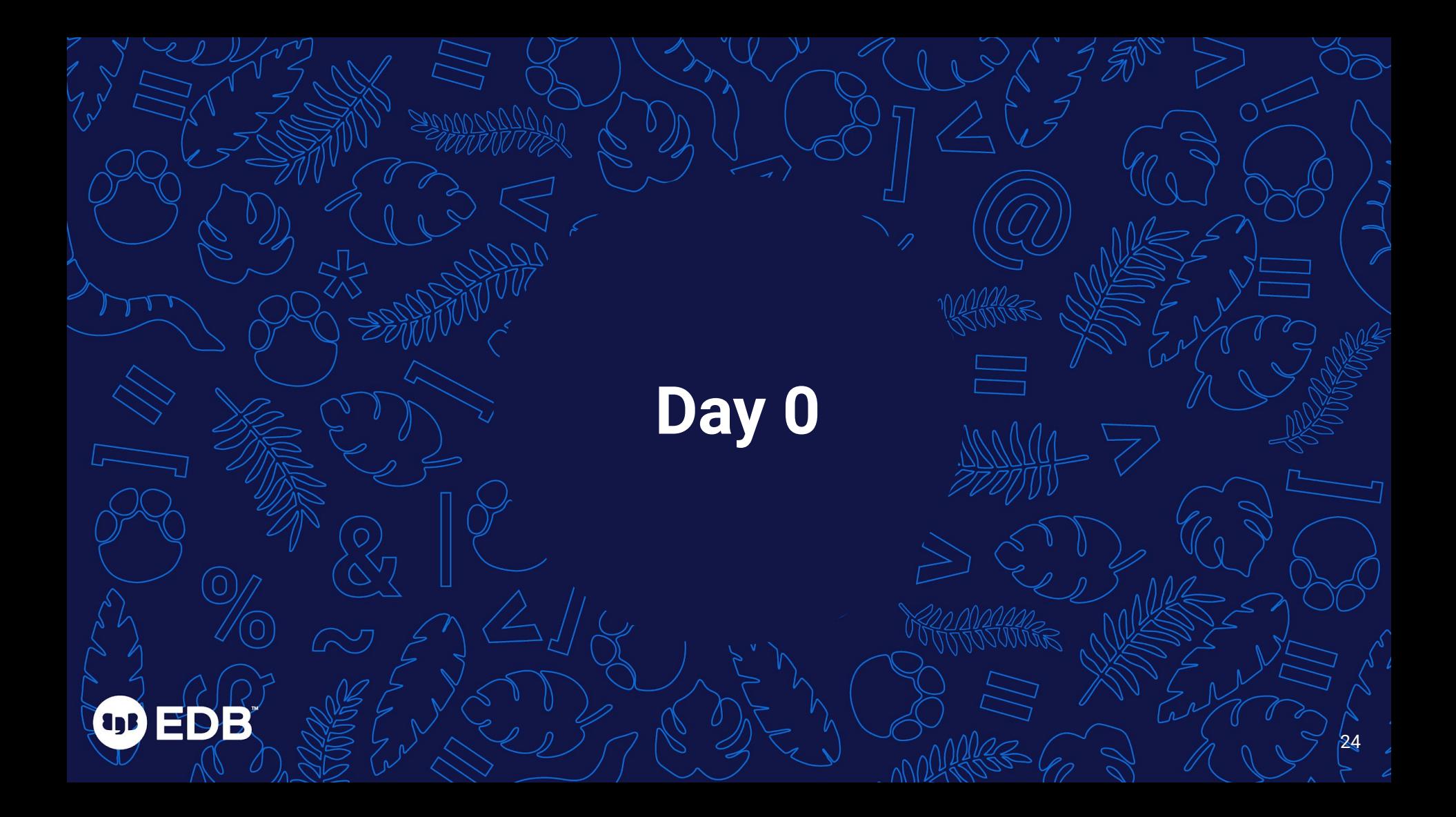

## Pianifica la tua infrastruttura K8s per workload P

#### **● La prima impressione è quella che conta**

- L'infrastruttura K8s è spesso pensata solo per stateless workload
- Scelta comune: database fuori da Kubernetes DBaaS
- Database e Kubernetes è un binomio vincente
	- trasformazione agile (con la 't' e la 'a' minuscole)
	- Architetture condivise o di tipo "shared nothing"
	- Settore storage in K8s in crescita
- Scegli il tuo storage in modo saggio
	- Seguendo gli stessi principi per VM e bare metal

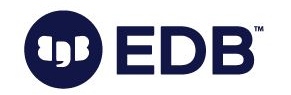

## KubeCon NA 2022 - talk con Chris Milsted (Onda

#### Thursday, October 27 . 4:30pm - 5:05pm

**Back To Schedule** 

Data On Kubernetes, Deploying And Running PostgresQL And Patterns For Databases In a Kubernetes Cluster. - Chris Milsted, Ondat & Gabriele Bartolini, EDB

Sign up or log in to save this to your schedule, view media, leave feedback and see who's attending!

https://sched.co/1820 Share Tweet

In this talk we are going to focus on the newly open sourced Cloud Native PostgreSQL operator. From work in the Data on Kubernetes community, we are seeing databases becoming first class citizens in our kubernetes clusters. This talk is going to look at how to combine the cloudnative-pg operator with a CSI-plugin, and how to leverage these two components to deliver databases which are as fast and resilient as their non-kubernetes equivalents. Wondering how to architect for a zero or low RTO and what the effect of replication has on recovery time for your database? Wondering how to use an object store as well to deliver point in time backups to protect from cyber attacks? In this talk we are going to answer these questions and more mapping to the patterns in the cloud native disaster recovery whitepaper and the data protection whitepaper. Like all good talks we will also have a live demo of this all in action. The time of Data on Kubernetes is now, come and find out how.

#### Speakers

**Chris Milsted** 

Solution Architect, Ondat

Chris has been working with kubernetes since pre 1.0 when it was the Beta for OpenShift version 3 at Red Hat. Since then he has moved, via VMware and Tanzu, to OnDat as a Solution Architect helping customers to realize the power of data in kubernetes. Outside of work, Chris plays... Read More →

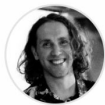

#### **Gabriele Bartolini**

VP Cloud Native, EDB, EDB

A long time open-source programmer and entrepreneur, Gabriele has a degree in Statistics from the University of Florence. After having consistently contributed to the growth of 2ndQuadrant and its members through nurturing a lean and devops culture, he is now leading the Cloud Native... Read More →

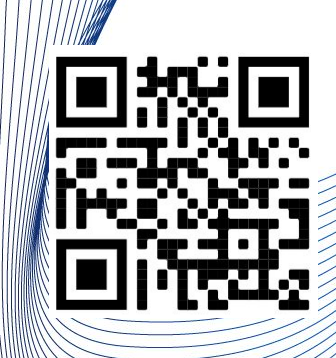

## Non finisce qui …

- Single vs Multi-region
- Availability zone
- Nodi dedicati vs condivisi
- Applicazioni e database
- Connection pooling
- Database "Microservice" o "Monolitico"
- Monitoraggio
- **Log Management**
- Certificati TLS

**DB** 

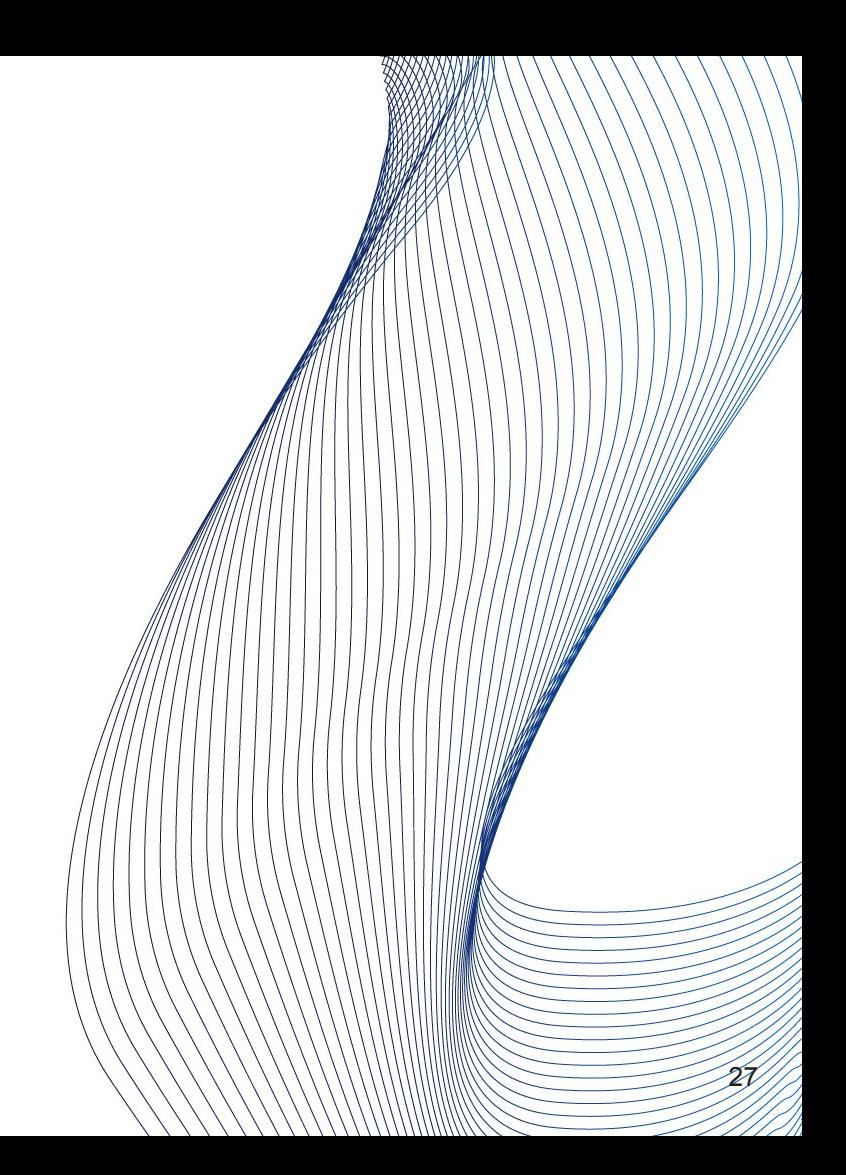

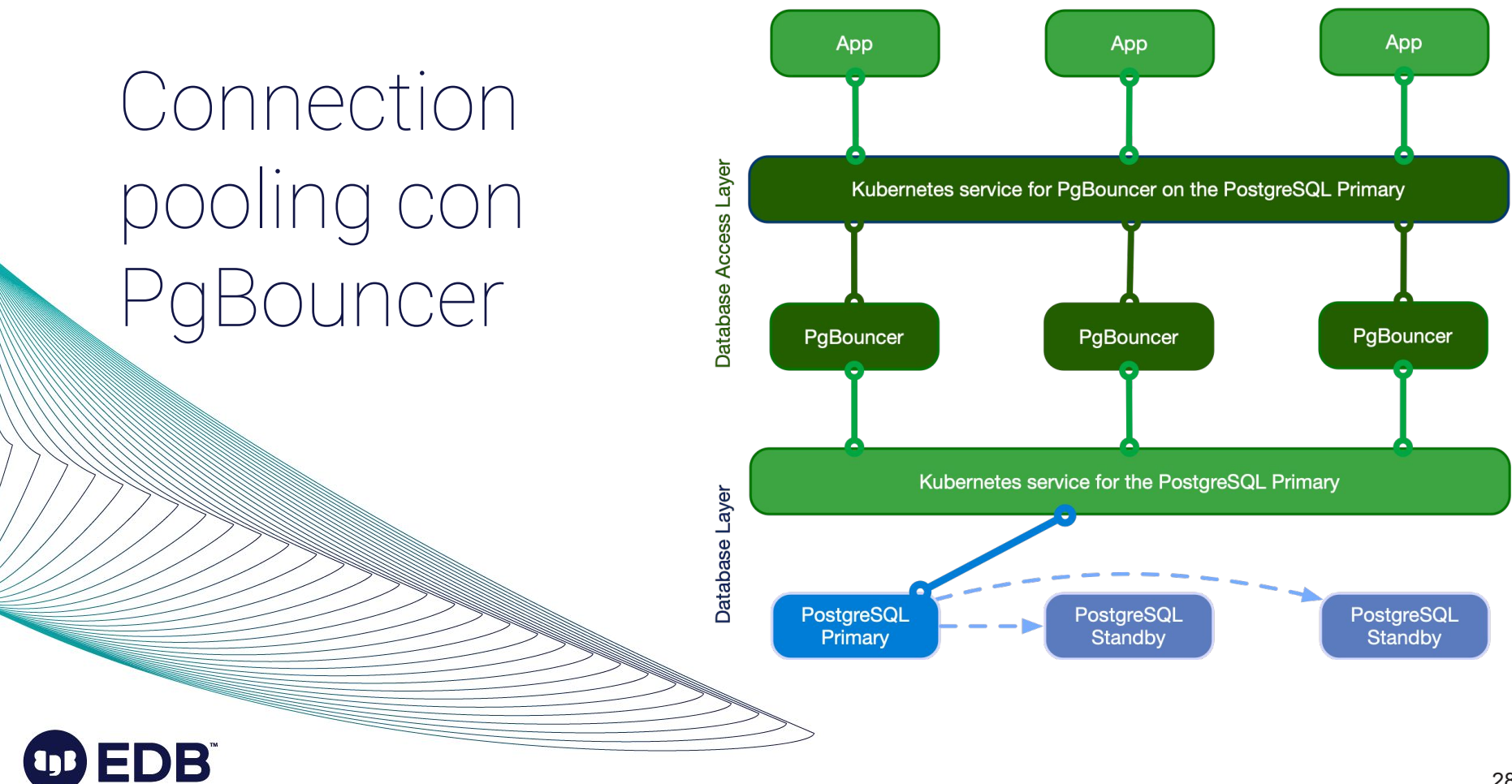

# Cluster in replica fisica per la disaster recovery

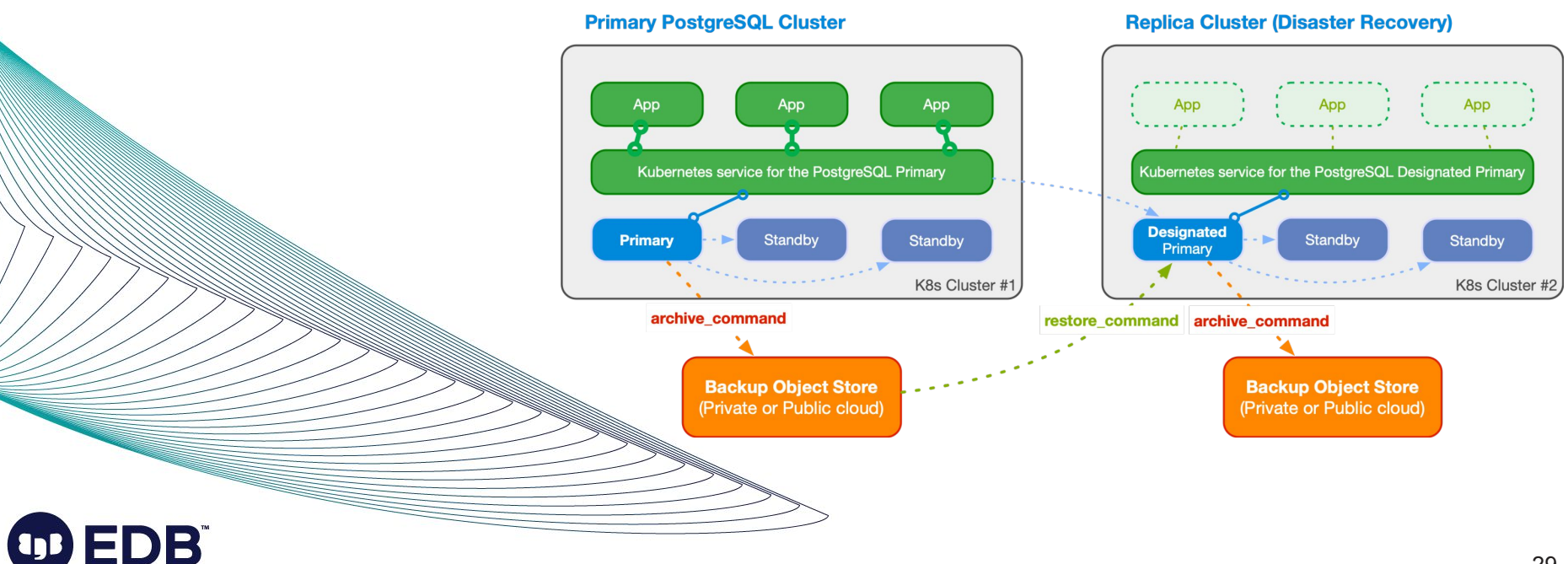

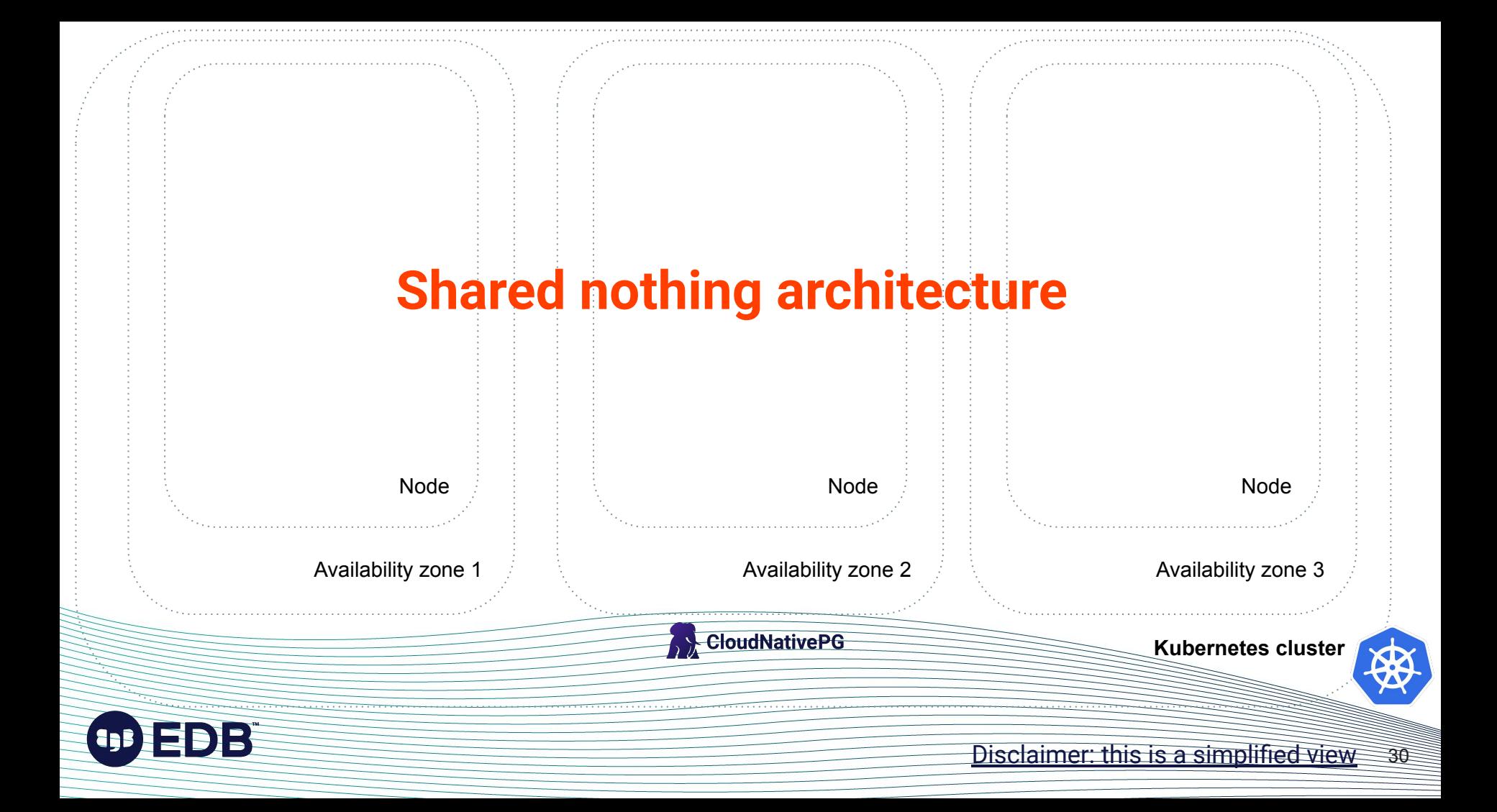

# Installare CloudNativePG

kubectl apply  $-f \setminus$ 

https://raw.githubusercontent.com/cloudnative-pg/cloudnative-pg/main/releases/cnpg-1.17.1.yaml

### Configurazione dichiarativa tramite manifesto YAML

 $\overline{31}$ 

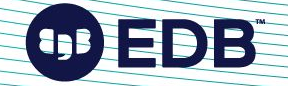

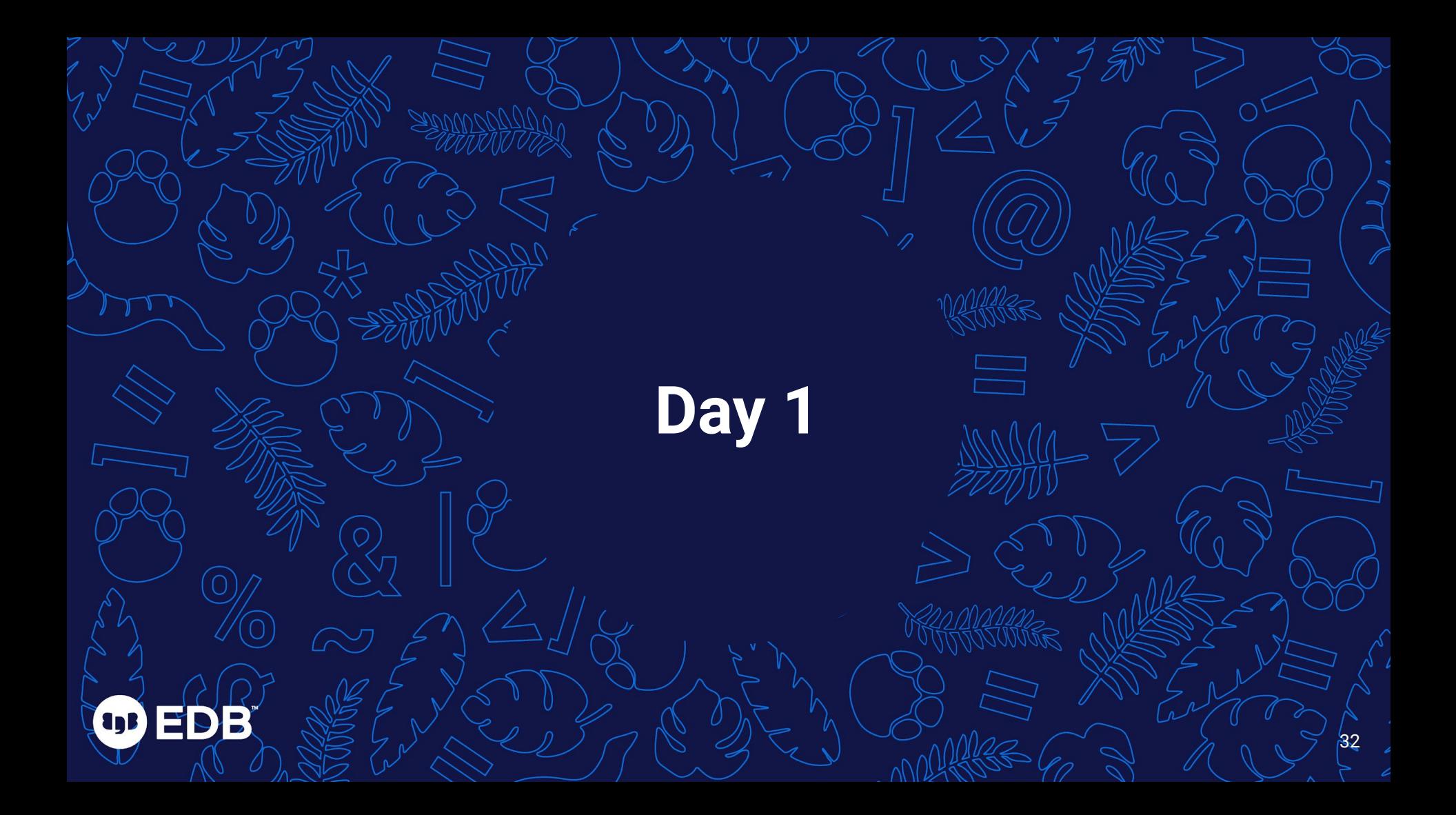

## Obiettivo del giorno 1: cluster Postgres di 3 nodi

- Installare la ultima minor di PostgreSQL 14
- Creare un nuovo **Cluster** con PostgreSQL 14
- Un primario e due standby
- Autenticazione mTLS con le repliche
- 4GB di RAM, 8 core, 50Gb di storage
- 1GB di shared buffer
- Un modo per accedere sempre al primario via ret $\ell$
- Un utente per l'applicazione
- Un database per l'applicazione

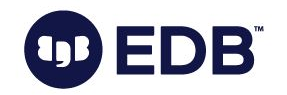

# myapp-db.yaml

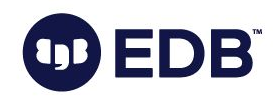

apiVersion**:** postgresql.cnpg.io/v1 **kind: Cluster** metadata**: name: myapp-db** spec**: instances: 3**

 postgresql: parameters: **shared\_buffers: "1GB"**

 resources: requests: **memory: "4Gi" cpu: 8** limits: **memory: "4Gi" cpu: 8**

 storage**: size: 50Gi**

# Come fare il deploy del cluster

35

kubectl apply -f myapp-db.yaml

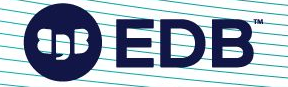

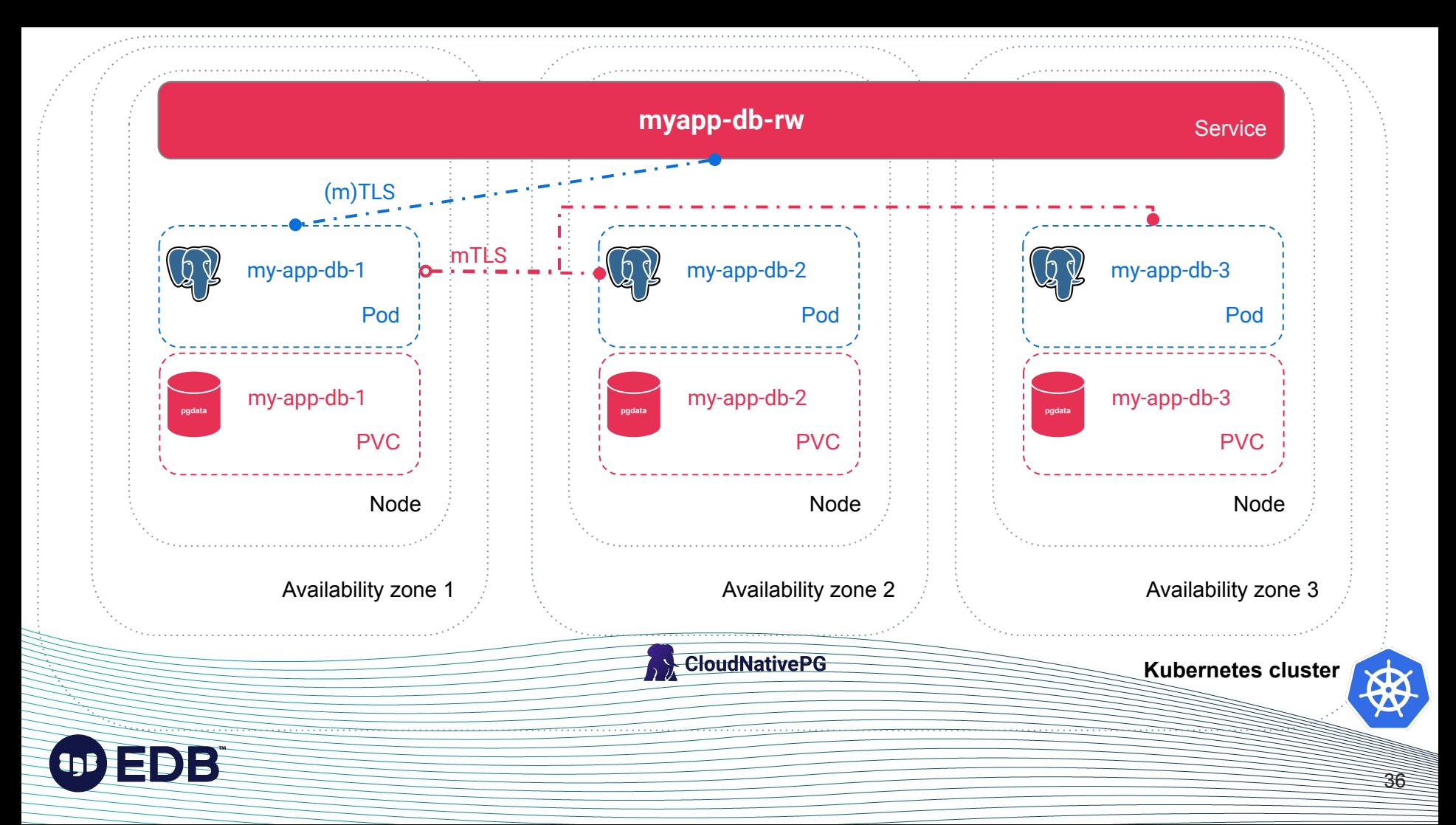

## There's more

- A service to access read-only replicas (myapp-db-ro)
- A service to access any instance for reads (myapp-db-r)

37

- Many other Kubernetes objects are created:
	- Secrets
	- ConfigMaps
	- Roles
	- RoleBindings
	- ServiceAccounts
	- $\bigcap$
- **Convention over configuration**
- Separate volume for WAL files
- Import existing databases
	- Even outside Kubernetes
	- Performing major upgrades of Postgres

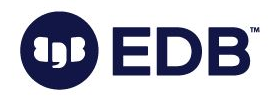

## PostgreSQL configuration

#### Most GUCs are configurable

- o .postgresql.parameters section
- Some cannot be changed (e.g. log destination)
- Some have defaults

#### **Host-Based Authentication can be configured**

- o .postgresql.pg hba section
- By default:
	- Requires TLS authentication for streaming replicas
	- Fallback sets sha-256/md5 authentication
- CloudNativePG supports changes of configuration
	- Reload
	- Rolling updates if restart is required
	- **○ Update of standby sensitive parameters**

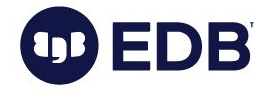

### Leverage a New Way to Import an Existing Postgres **Database to Kubernetes**

Gabriele Bartolini - 15/8/2022

#### **Product updates** Kubernetes

Are you thinking about moving your PostgreSQL databases to Kubernetes but wondering how to do it? What about importing databases from RDS for PostgreSQL or another database as a service?

Release 1.16 of the CloudNativePG open source operator introduces a new feature which makes it easier to import inside Kubernetes an existing Postgres database, from any location as long as it can be reached via the network.

The same feature also enables major version upgrades of PostgreSQL, as well as migrating to CloudNativePG any existing PostgreSOL database that you are already running inside Kubernetes with a different operator-or without one, using a pure statefulset based deployment.

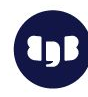

This feature enhances the *initdb* bootstrap, by introducing a new subsection called import. Such a section is evaluated only if it is not empty, after the cluster has been initialized from scratch, and it defines which data to import from an existing Postgres instance. Such a Postgres instance can be running in a virtual machine, or on bare metal, or even as a service-like Amazon RDS. The important thing is that objects can be exported using logical backup from the source, and subsequently imported in the target instance.

Categories

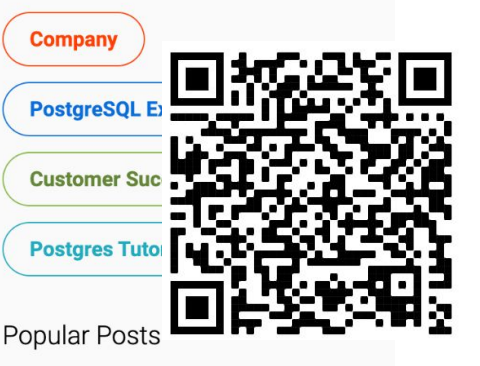

39

Esempio con volume dedicato per i WAL

apiVersion**:** postgresql.cnpg.io/v1 **kind: Cluster** metadata**: name: myapp-db** spec**: instances: 3**

[...]

 storage**: size: 50Gi**

 walStorage**: size: 5Gi**

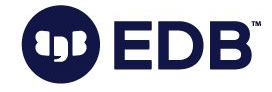

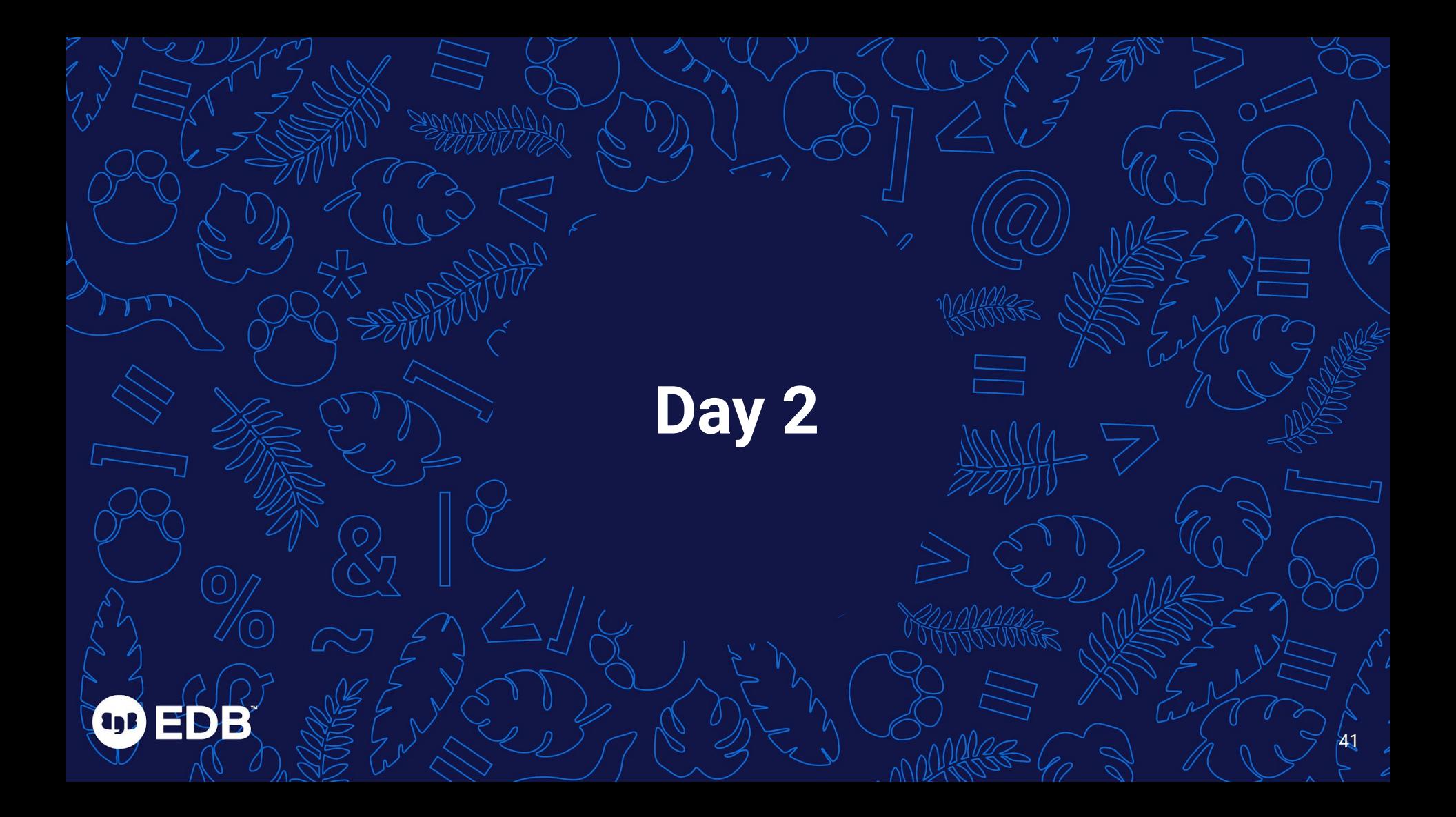

## The role of a Kubernetes operator for Postgres

- Simulate the work of a human DBA
- Do it in a programmatic and automated way
- Extend the Kubernetes API server
	- The only authority for the whole infrastructure
	- Single source of truth of the status of the infrastructure
		- Current status
		- Desired status
	- Reason why we don't rely on failover management tools like Patroni, Stolon, or repmgr
- Kubernetes controls both applications and databases

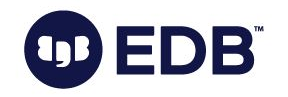

## Rolling updates

- Update of a deployment with  $\sim$ zero downtime
	- Standby servers are updated first
	- Then the primary:
		- supervised / unsupervised
		- switchover / restart
- When they are triggered:
	- Security update of Postgres images
	- Minor update of PostgreSQL
	- Configuration changes when restart is required
	- Update of the operator
		- Unless in-place upgrade is enabled

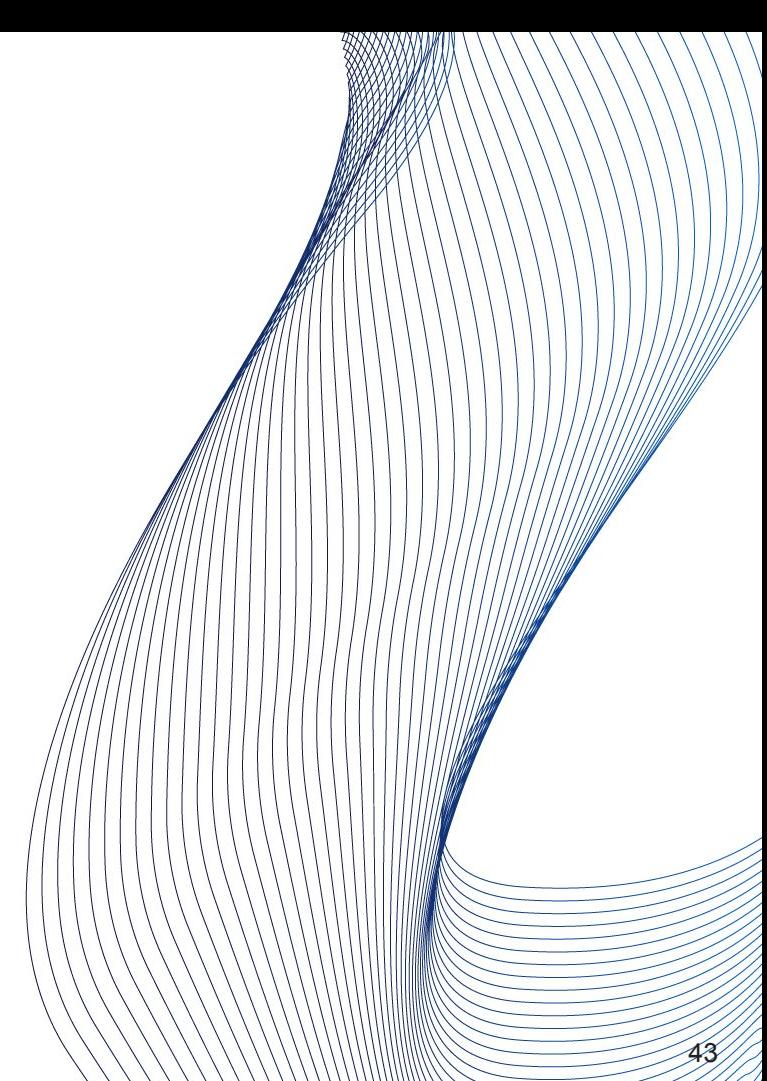

## Backup and recovery

- Continuous physical backup on "backup object stores"
	- Scheduled and on-demand base backups
	- Continuous WAL archiving (including parallel)
- Support for recovery window retention policies (e.g. 30 days)
- Recovery means creating a new cluster starting from a "recovery object store"
	- Then pull WAL files (including in parallel) and replay them
	- Full (End of the WAL) or PITR
- **Both rely on Barman Cloud technology** 
	- $\circ$  AWS S3
	- Azure Storage compatible
	- Google Cloud Storage

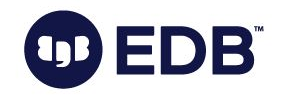

## Synchronous replication

- Quorum-based synchronous streaming replication
- Controlled by two options:
	- minSyncReplicas
	- maxSyncReplicas
- CloudNativePG takes care of synchronous stand ///////////////////////////////
	- $\circ$  ANY q (pod1, pod2,  $\ldots$ )
	- Where:
		- **1** <= **minSyncReplicas** <= **q** <= **maxSyncReplicas** <= **readyReplicas**
		- pod1, pod2, ... is the list of all PostgreSQL pods in the cluster
- Reduce risk of data loss

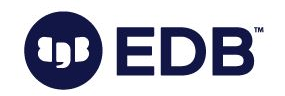

## **Monitoring**

- Native support for Prometheus
- Built-in metrics at the operator level
- Built-in metrics at the Postgres instance level
- Customizable metrics at the Postgres instance level
	- Via ConfigMap(s) and/or Secret(s)
	- Syntax compatible with the PostgreSQL Prometheus Exporter
	- Auto-discovery of databases
	- Queries are:
		- transactionally atomic and read-only
		- executed with the pg\_monitor role
		- executed with application name set to cnp\_metrics  $\frac{1}{2}$
- **Support for** pg\_stat\_statements and auto\_explaint

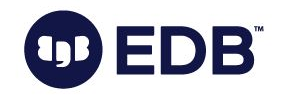

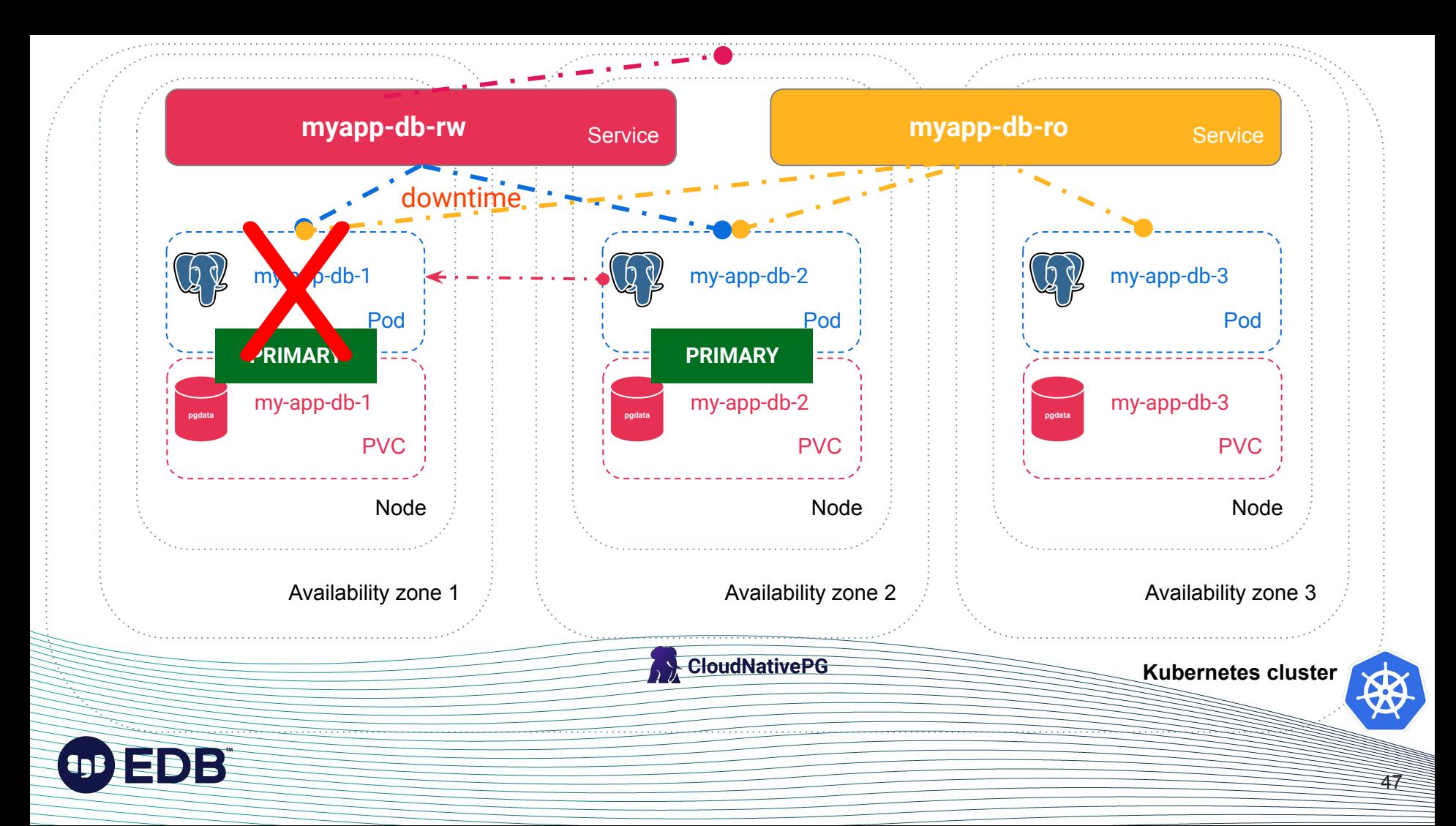

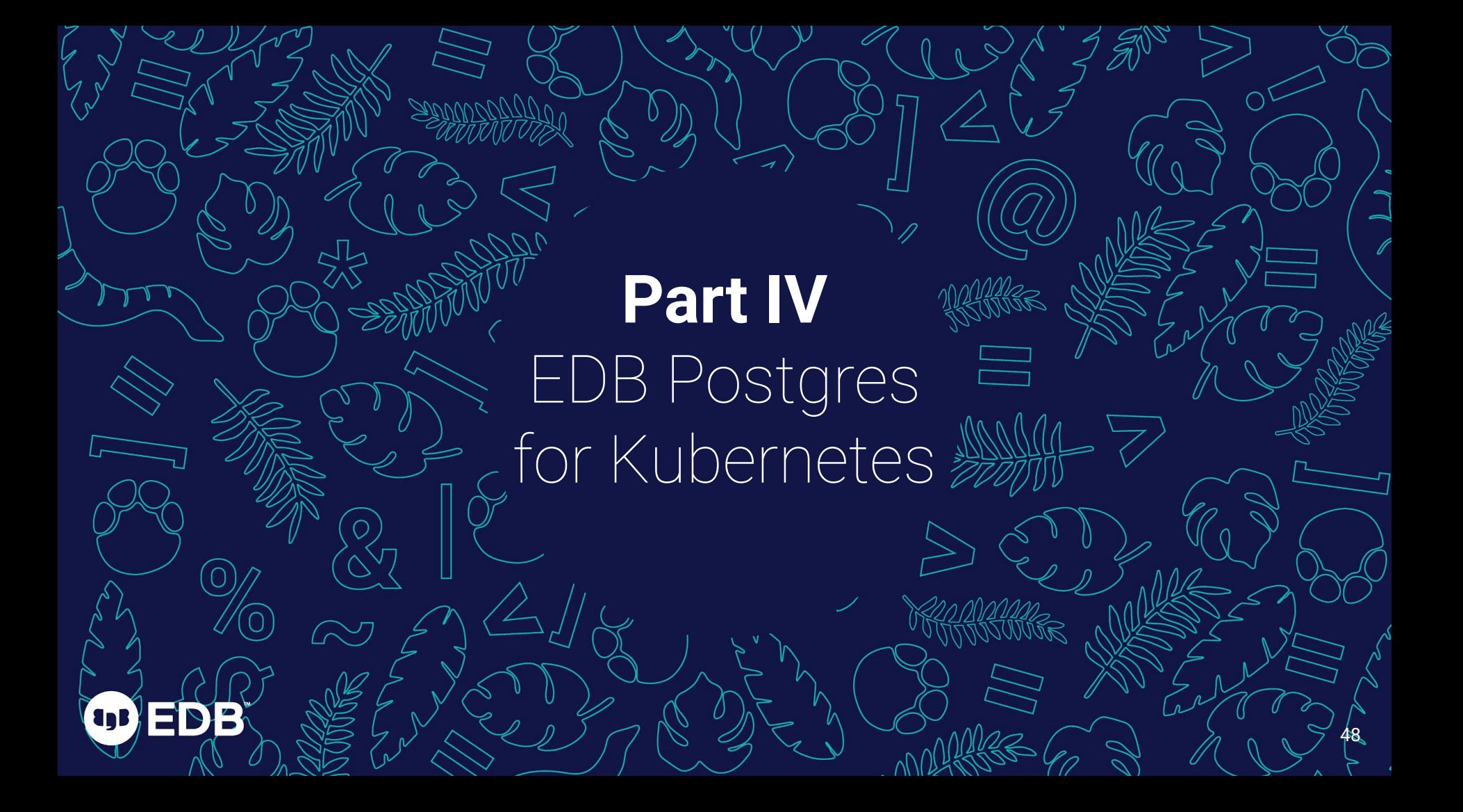

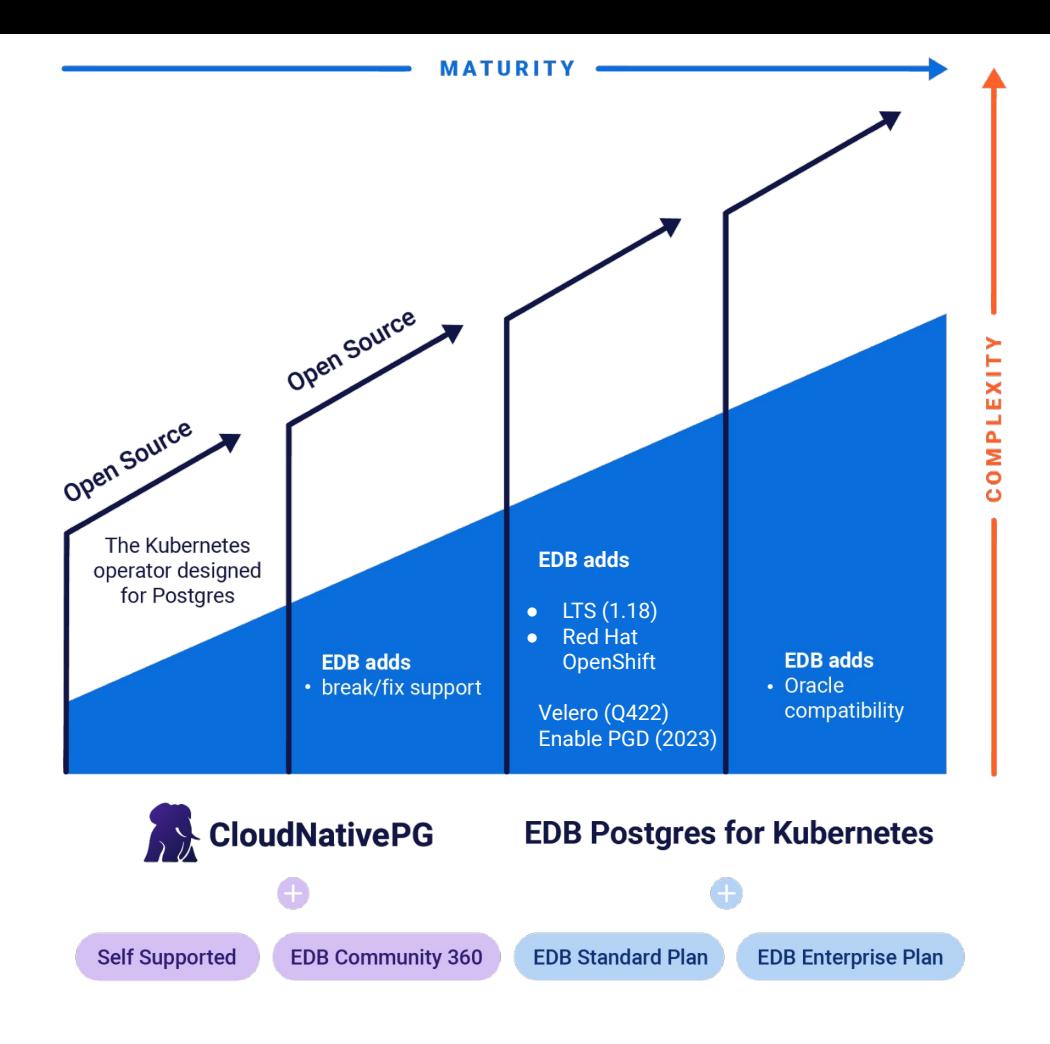

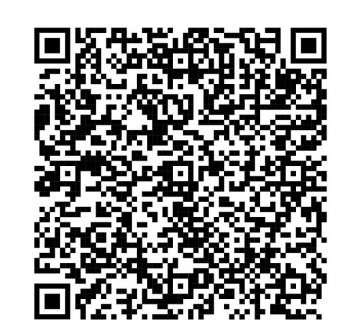

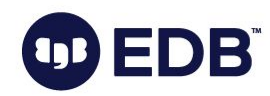

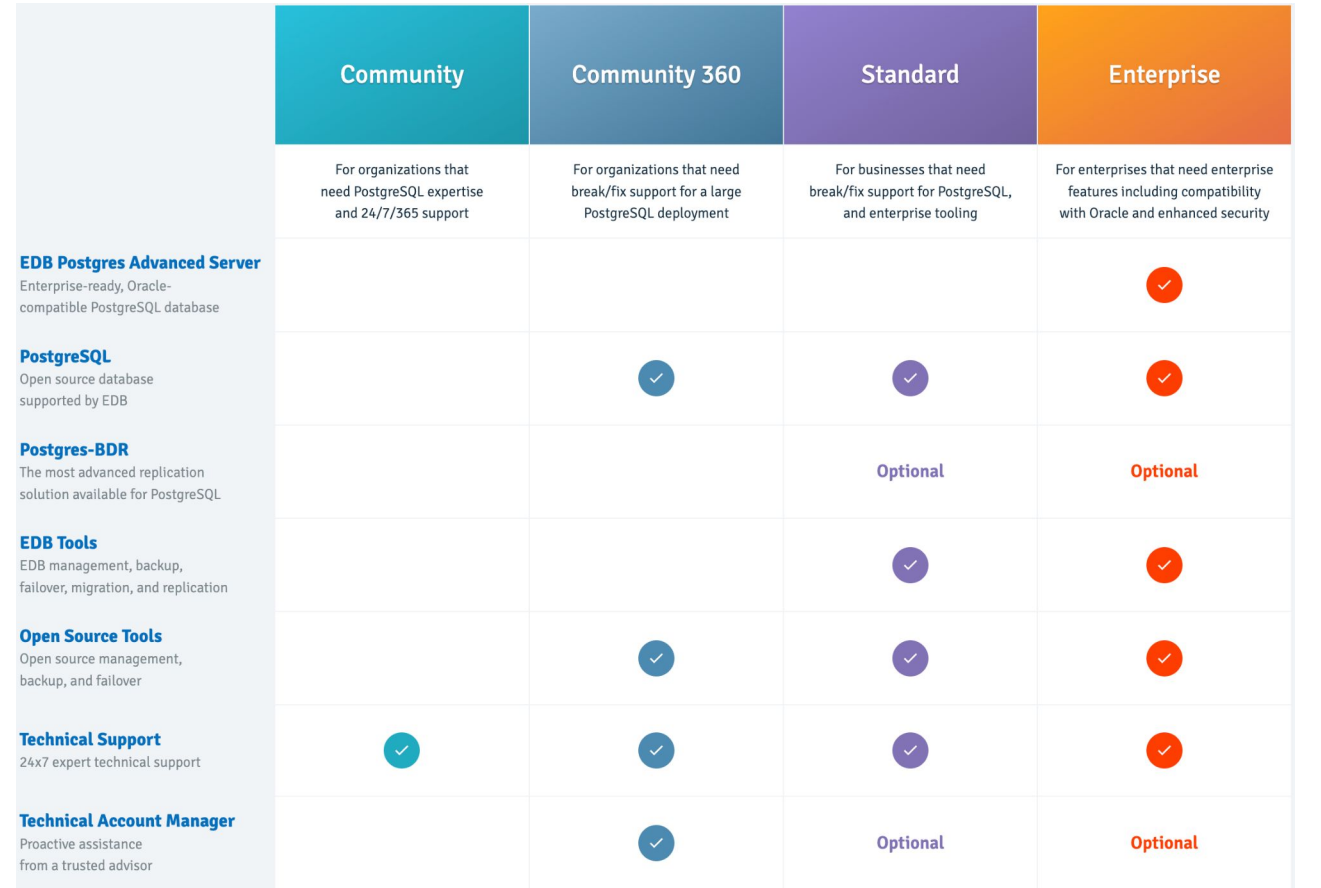

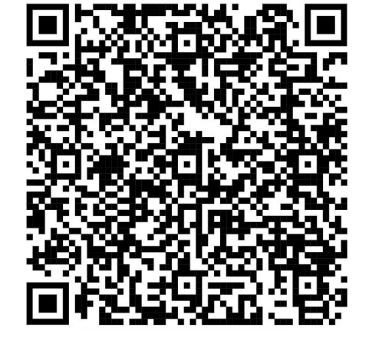

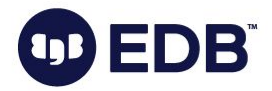

## Futuro e oltre

OD ED

### Future plans for CloudNativePG

#### • Version  $1.18$  ( $\sim$  25 October 2022):

- Kubernetes 1.25 support
- PostgreSQL 15 support
- Cluster managed physical replication slots for HA
- Cluster hibernation

#### $\bullet$  Beyond  $1.18$ :

- Declarative roles
- Declarative databases
- Declarative tablespaces

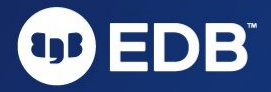

# Freedom

### **It's your choice!**

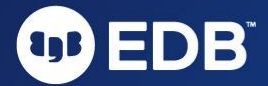

# Own your data

### **Retain full control of your databases and infrastructure**

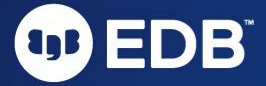

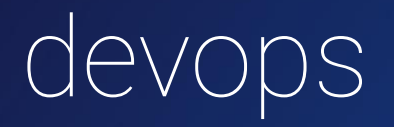

### **"Generative culture" -** more than tools or processes

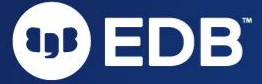

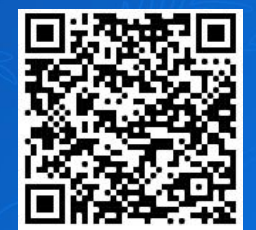

# Grazie! Domande?

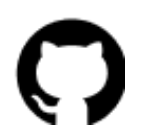

[github.com/cloudnative-pg](https://github.com/cloudnative-pg/cloudnative-pg/)

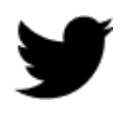

@\_GBartolini\_

@CloudNativePG

@EDBPostgres

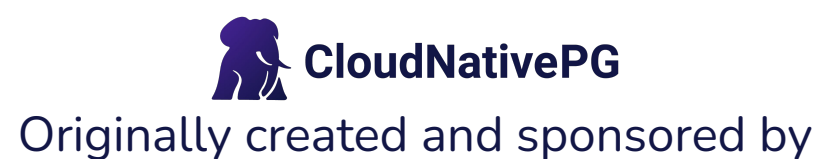

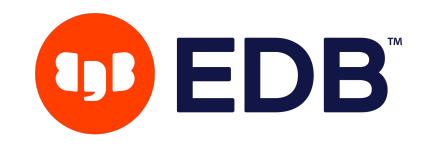

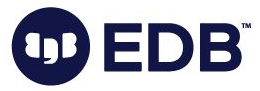